## $\left\langle \left\langle \right\rangle \right\rangle$

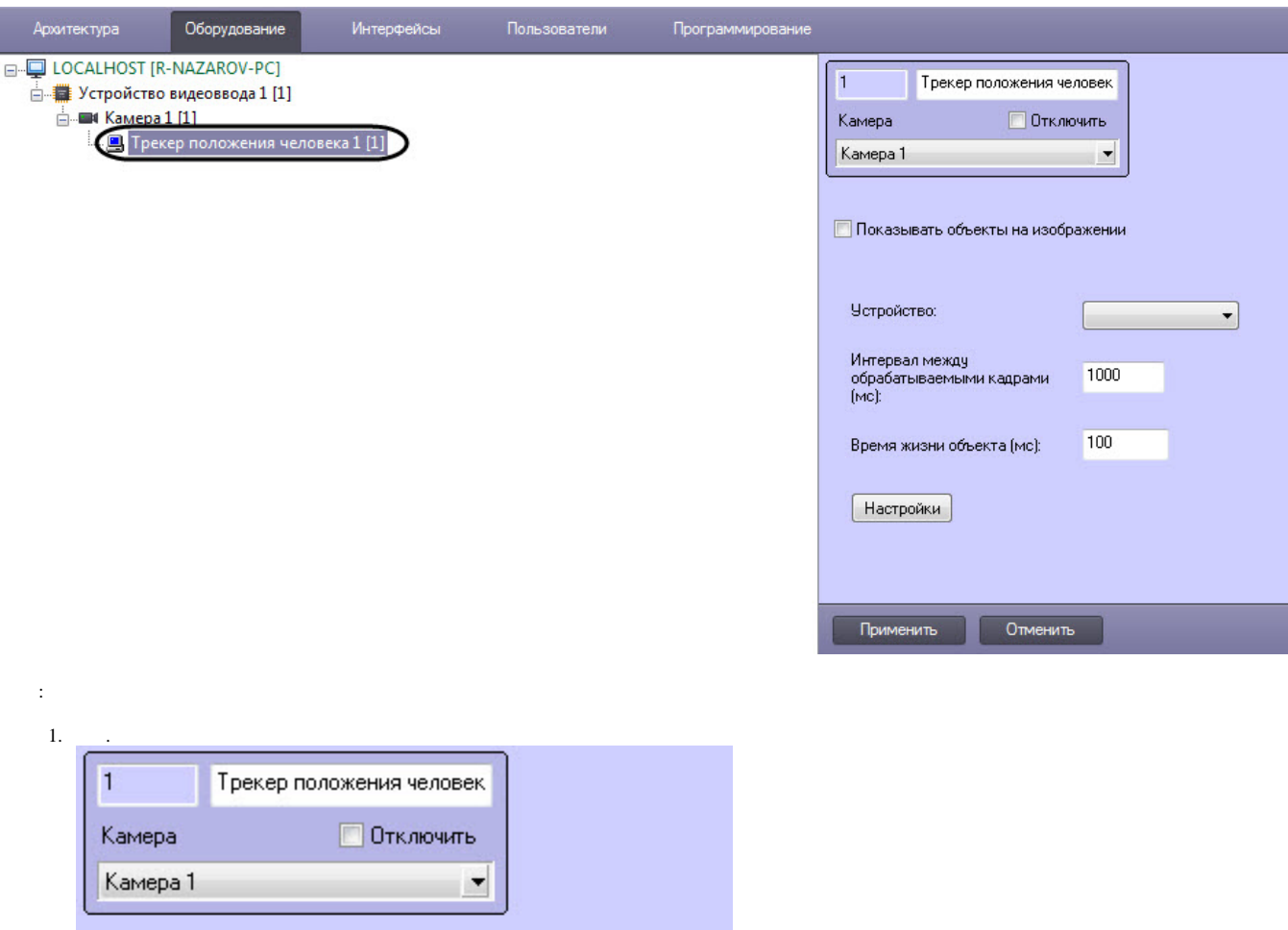

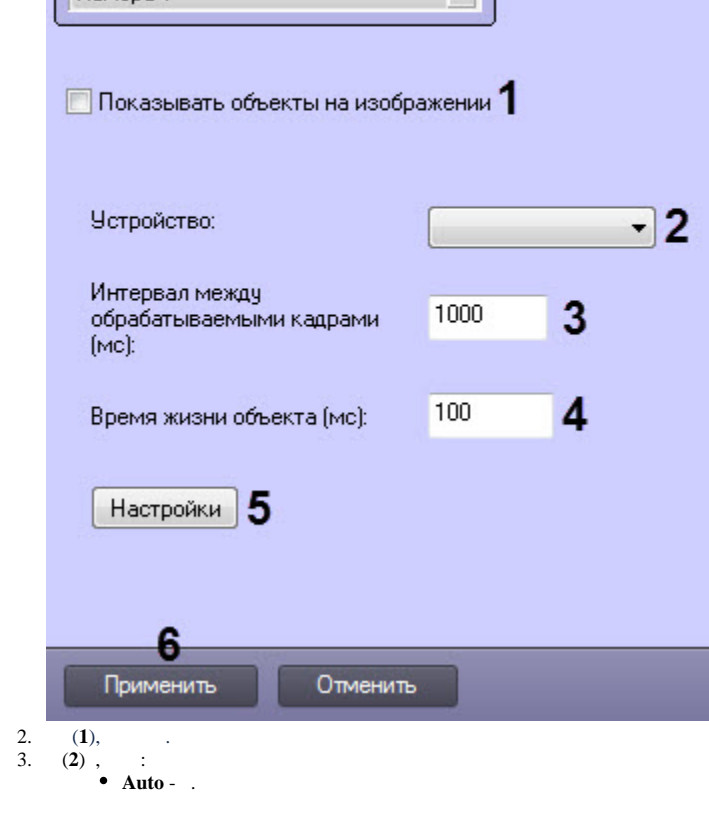

- 
- 

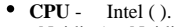

- Nvidia ( Nvidia).
- **Movidius** Intel Neural Compute Stick Intel HDDL.
- **IntelGPU** Intel.
- **() (3)** . 30 10000.  $(0, 4)$ , .
- 4. 5.
- 6. (**5**). .

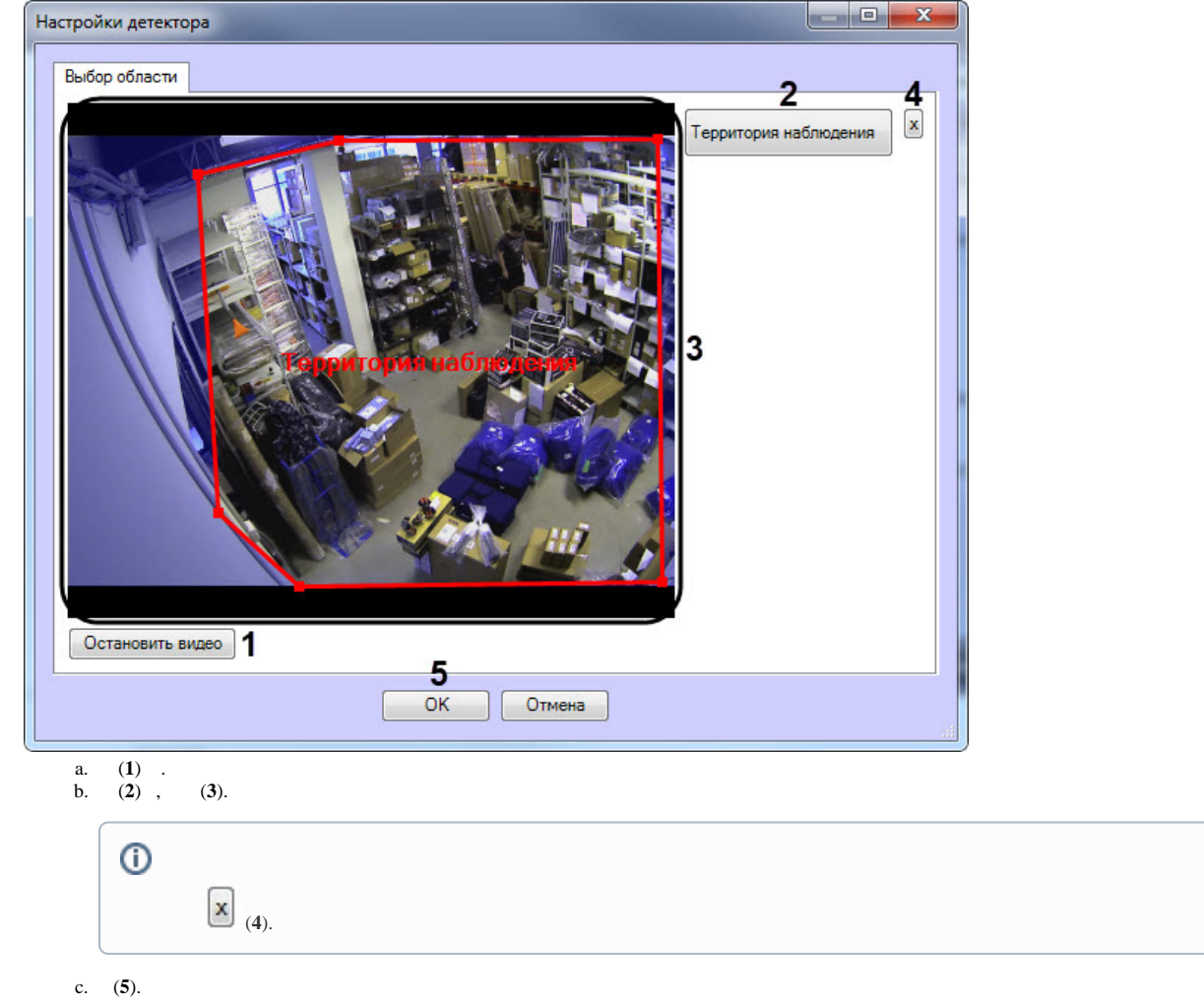

7. 8. (**6**). (. [\)](https://docs.itvgroup.ru/confluence/pages/viewpage.action?pageId=172788329).